## SAP ABAP table PRCT\_V {Profit Center Master Record: Screen Fields}

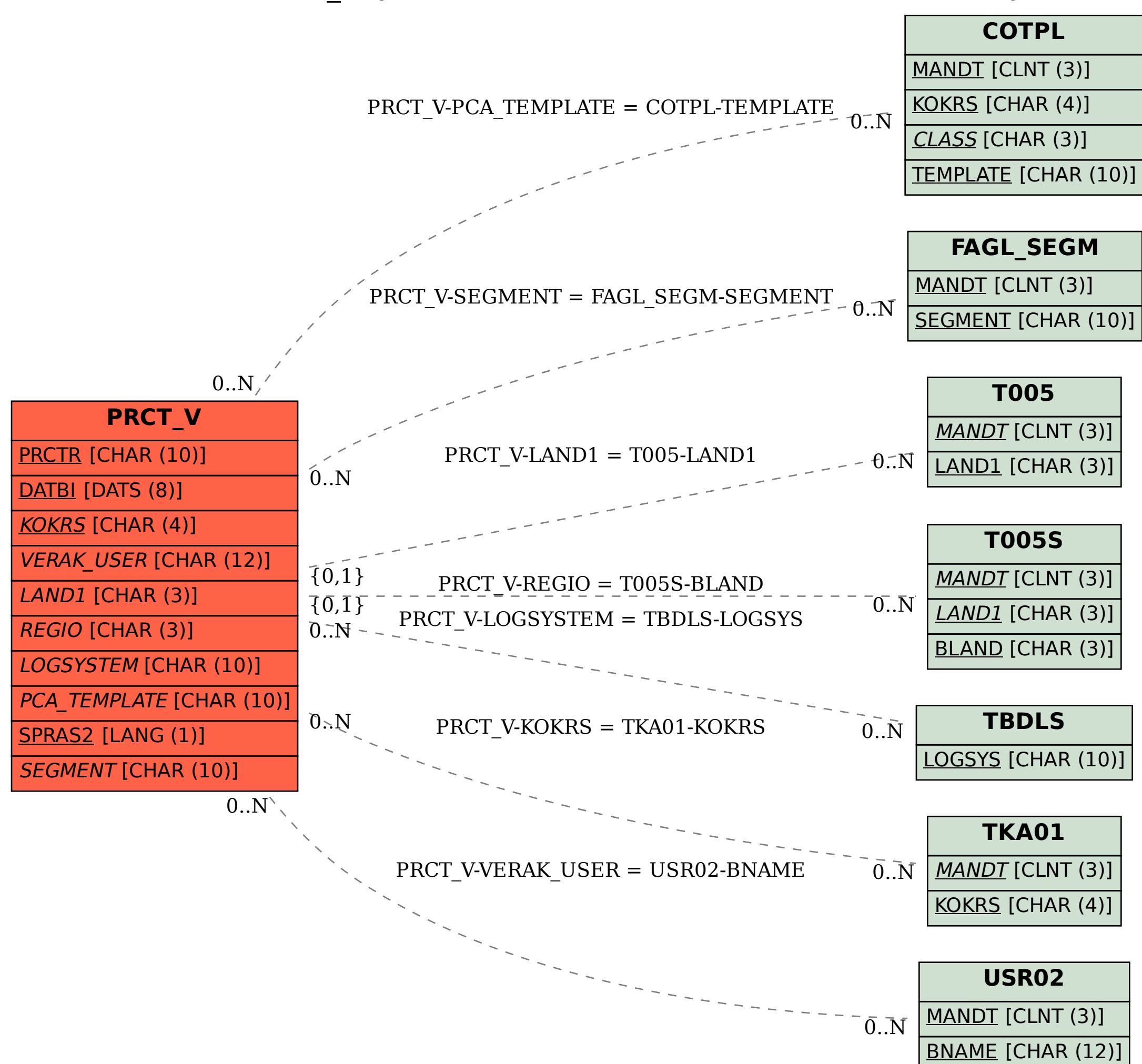